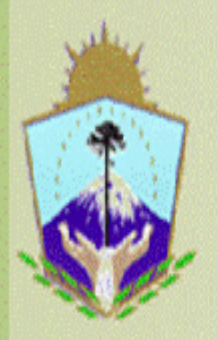

### **SAFIPRO**

Provincia del Neuquén<br>Contaduria General de la Provincia

## **INSTRUCTIVO PARA REALIZAR UN**

# **PEDIDO DE SUMINISTRO**

Nombre del Curso: Safipro – Compras y Contrataciones – Requirentes

*Capacitador: Yanina Giménez*

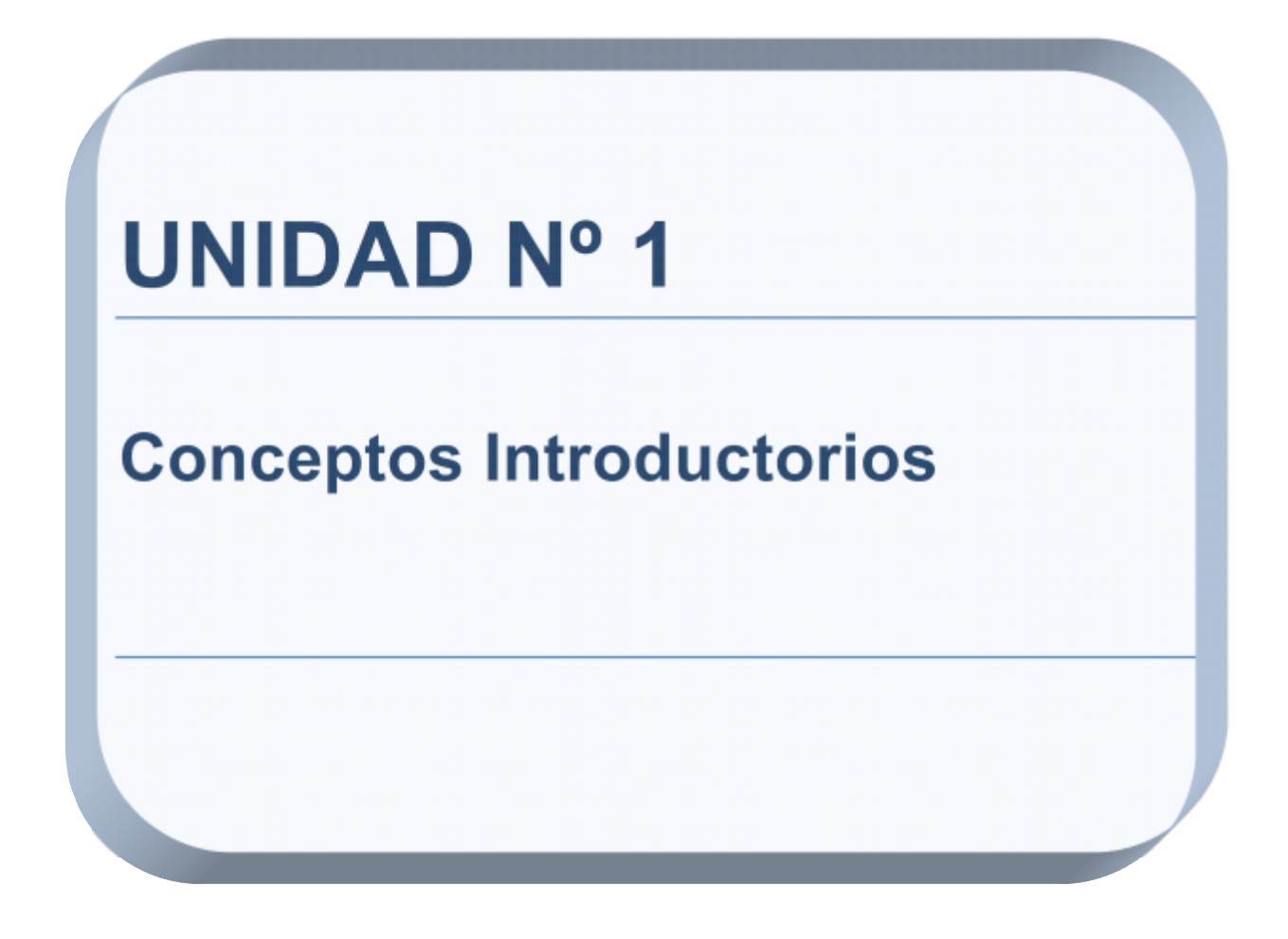

*CURSO: Safipro – Compras y Contrataciones – Requirentes – UNIDAD N°1*

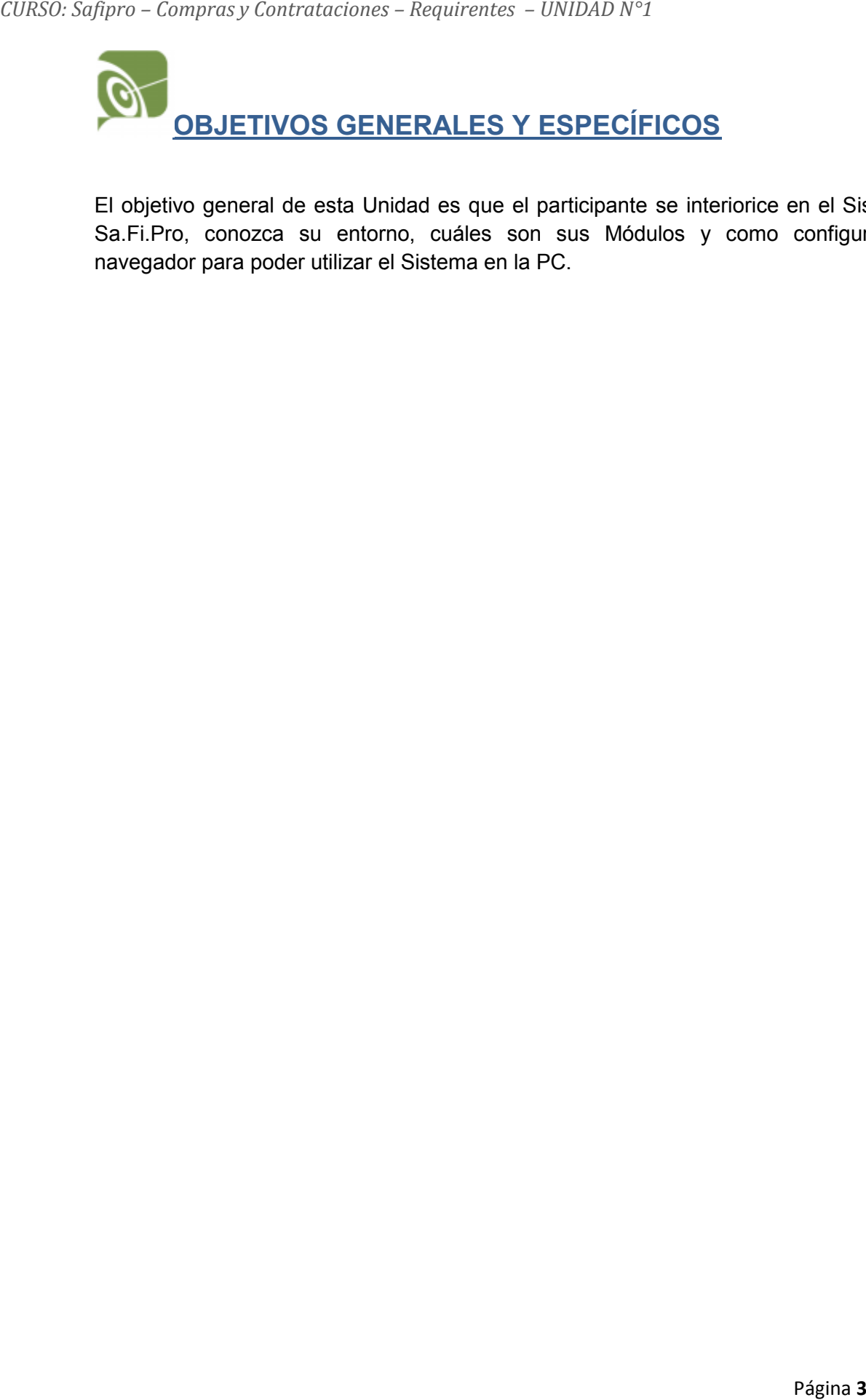

El objetivo general de esta Unidad es que el participante se interiorice en el Sistema Sa.Fi.Pro, conozca su entorno, cuáles son sus Módulos y como configurar el navegador para poder utilizar el Sistema en la PC.

*CURSO: Safipro – Compras y Contrataciones – Requirentes – UNIDAD N°1*

#### **RUTA DE CONTENIDOS**

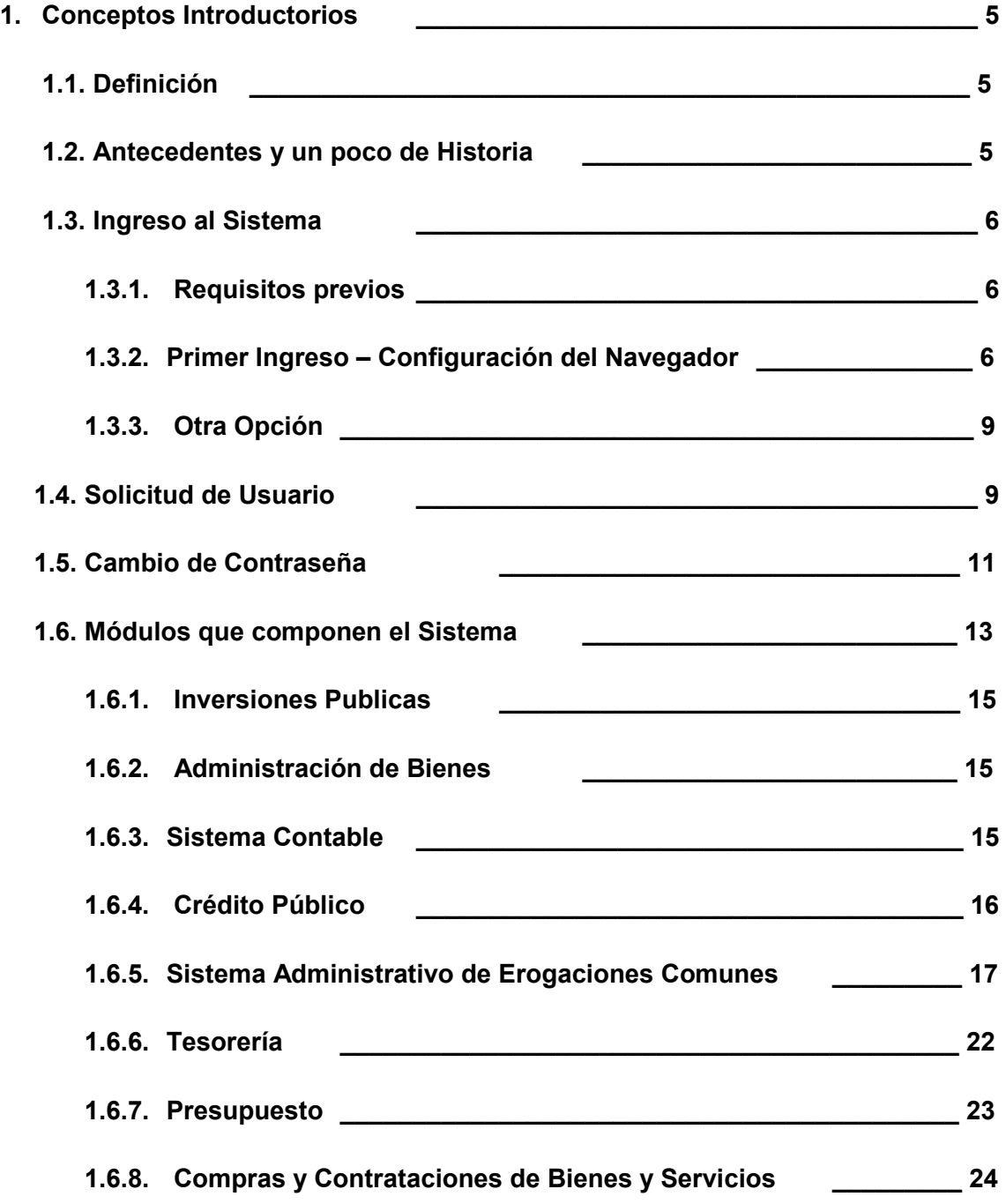

#### **1. CONCEPTOS INTRODUCTORIOS**

#### **1.1. DEFINICIÓN**

Antes de aprender a usar Sa.Fi.Pro. vamos a ver qué significa la sigla y un poco de su historia.

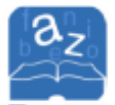

**S. A. Fi. Pro** significa Sistema de Administración Financiera Provincial y surge como un proceso natural de reingeniería de los procesos del actual Sistema Contable Provincial (Si.Co.Pro).

#### **1.2. ANTECEDENTES Y UN POCO DE HISTORIA**

A partir del año 2006, la Contaduría General de la Provincia comienza con el análisis y programación del sistema Sa.Fi.Pro, inicialmente en el módulo de Compras y Contrataciones compuesto por los subsistemas de: Gestión de Compras y Contrataciones, Identificación de Bienes y Servicios (Catálogo) y Padrón de Proveedores que por ser preexistente se desarrollará por separado.

Sobre la base de sustitución del Si.Co.Pro, se elaboró un proyecto denominado en principio como Reingeniería del Sistema Contable y finalmente se definió como Sa.Fi.Pro.

El grupo de trabajo debió reunirse en garajes de casas particulares, para esbozar los primeros lineamientos del sistema, hasta que se logró adecuar la sala del 2º piso de la Contaduría General para dicha misión.

Durante el mes de marzo de 2009, se pone en producción en forma de prueba para tres Servicios Administrativos Financieros (SAF), el Módulo de Compras y Contrataciones. En forma paulatina se fueron desarrollando adecuaciones y simultáneamente incorporando en forma mensual los restantes SAF. Mediante la sanción del Decreto 0691/09 se estableció la implementación en forma gradual del Sistema de Contrataciones del Sa.Fi.Pro en todos los SAF de la Provincia. **5CURSO:** Safigro – Compraxy Contrataciones – Requiremes – UNIDAD N°1<br> **1.** CONCEPTOS INTRODUCTORIOS<br> **4CURSO:**<br> **4CURSO:**<br> **4CURSO:**<br> **4CURSO:**<br> **4CURSO:**<br> **4CURSO:**<br> **4CURSO:**<br> **4CURSO:**<br> **4CURSO:**<br>

#### **1.3. INGRESO AL SISTEMA**

#### **1.3.1. REQUISITOS PREVIOS**

Para ingresar al Sistema Sa.Fi.Pro, no es necesario instalar ningún programa especial, solo se requiere una PC, que la PC tenga instalado un navegador como por ejemplo EXPLORER, MOZILLA, CHROME, etc. (recomiendo MOZILLA).

Si ya tenemos una PC con navegador, debemos asegurarnos que tengamos acceso a la red provincial. ¿Qué significa eso? Que podamos acceder al servidor de la Provincia ubicado en la OPTIC. ¿Cómo se puede comprobar? Verificando si uno utiliza en esa PC algún Sistema Provincial como por ejemplo RH.Pro.Neu, Ges.Do.Cu., Si.Co.Pro., etc. Otra forma de saber si tenemos acceso a la red provincial es ingresando a este link en cualquier navegador: http://intranet.neuquen.gov.ar/ y si se accede quiere decir que están conectados a la red provincial. Y otra forma de saber si se tiene acceso a la red provincial es preguntándole a alguna persona encargada de informática del Servicio Administrativo donde trabajan.

Si no tenemos acceso a la red, no vamos a poder utilizar Sa.Fi.Pro.

Otro requisito que necesitamos cumplir para poder utilizar el sistema es tener un Usuario en el sistema, pero eso lo vamos a ver mas adelante.

#### **1.3.2. PRIMER INGRESO – CONFIGURACIÓN DEL NAVEGADOR**

El Sa.Fi.Pro. se ejecuta a través de un navegador, o sea, uno escribe la URL (dirección de internet) del Sa.Fi.Pro en el navegador y automáticamente se ingresa al Módulo Central del sistema. Vamos a realizar un primer intento paso a paso: Paso 1 – Hacer doble clic sobre el ícono del Navegador. (Preferiblemente Mozilla)

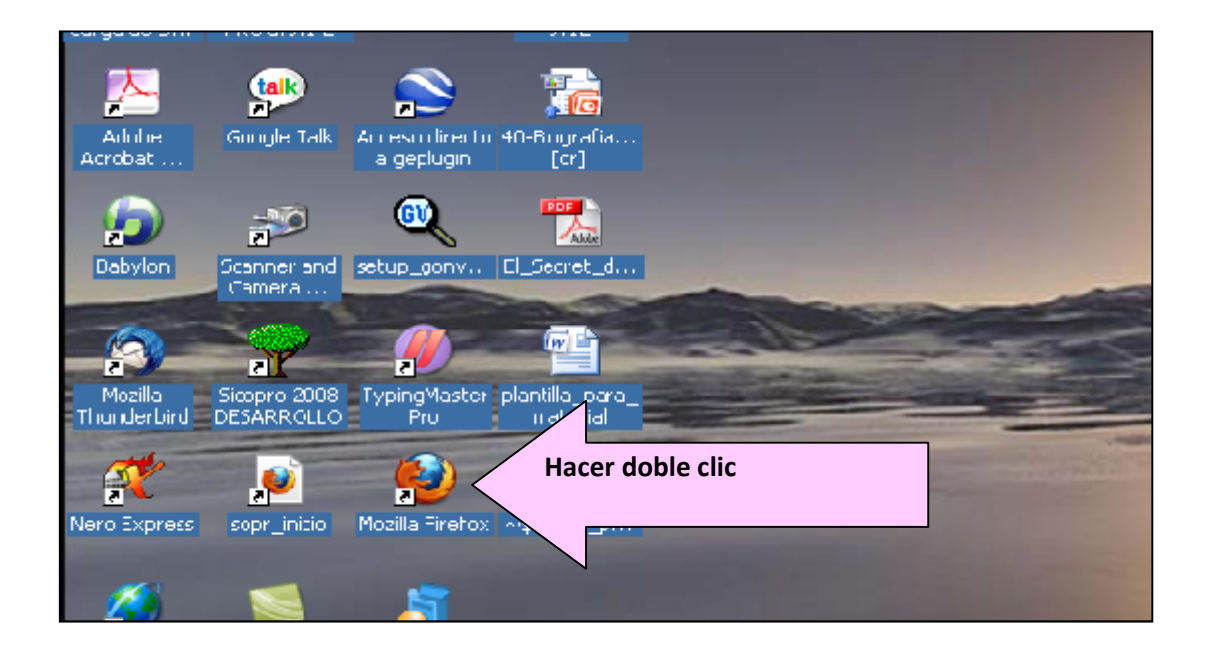

Paso 2 – Copiamos la URL del Sa.Fi.Pro. y la pegamos en el navegador.

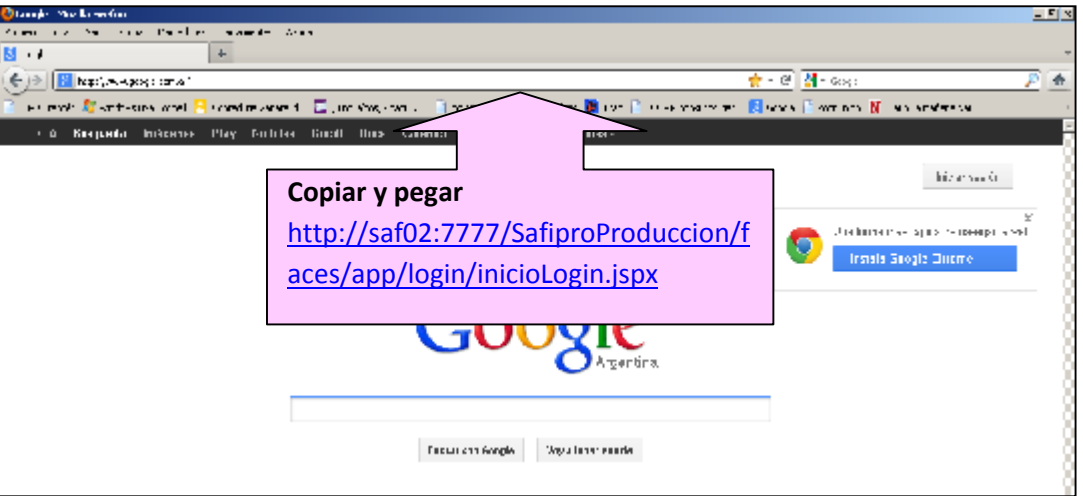

#### URL: http://saf02:7777/SafiproProduccion/faces/app/login/inicioLogin.jspx

#### Paso 3 – Presionar enter

Al presionar podemos encontrarnos con 2 pantallas, una con la ventana de Sa.Fi.Pro como se ve a continuación:

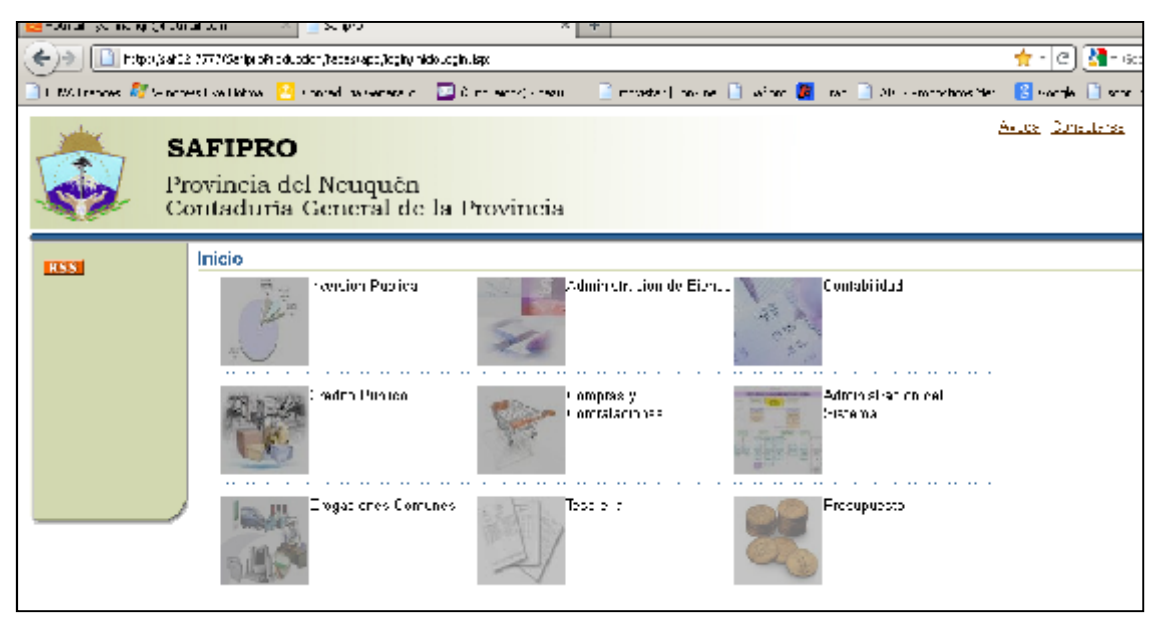

#### O, si no tuvimos suerte, nos puede llegar a aparecer esta pantalla:

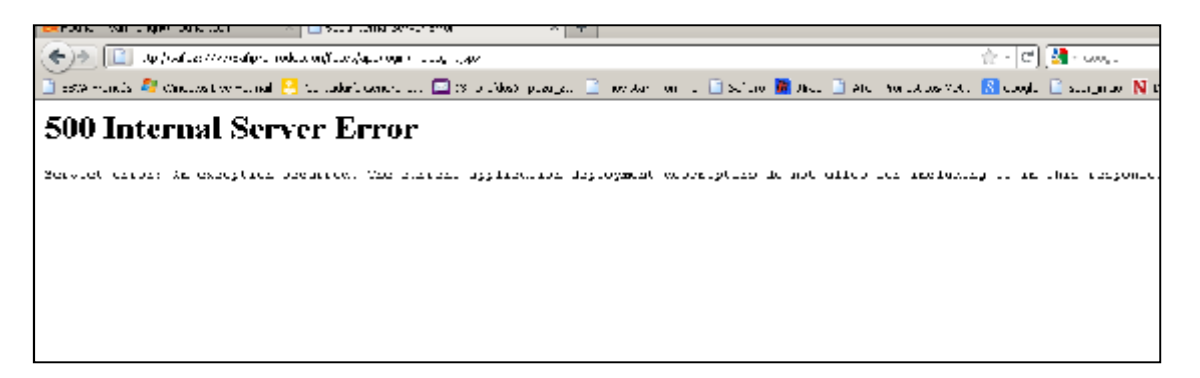

Entonces, si no nos podemos conectar, nos toca configurar el navegador para poder acceder al Sistema.

¿Cómo lo vamos a hacer? Paso a paso y según el tipo de navegador que vayamos a utilizar. Se le puede pedir ayuda a algún informático que trabaje con nosotros.

En Firefox :

- 1. Ir a *Herramientas*
- 2. Ir a *Opciones*
- 3. Seleccionar la pestaña *Red*
- 4. Ir a *Configuración*

5. En la opción *No usar proxy para escribir saf02, neuquen.gov.ar,* separadas por coma( , ).

- 6. *Aceptar* los cambios.
- En Internet Explorer :
- 1. Ir a *Herramientas*
- 2. Ir a *Opciones de Internet*
- 3. Seleccionar la pestaña *Conexiones*
- 4. Ir a *Configuración de LAN*
- 5. Seleccionar *Opciones Avanzadas*

6. En la opción *No usar proxy para las direcciones que comiencen con: escribir saf02, neuquen.gov.ar*, separadas por punto y coma ( ; ).

7. *Aceptar* los cambios.

**Nota 1**: Igualmente se pueden agregar las direcciones IP *10.1.33.41 , 10.1.33.45* para

que no utilicen proxy en ambos navegadores.

**Nota 2**: Desbloquear los emergentes para esta pagina.

#### **1.3.3. OTRA OPCIÓN**

Existen dos URL alternativas para acceder a Sa.Fi.Pro. las cuales solo recomiendo si no se accede de la forma que aprendimos arriba.

URL alternativa de la contrativa de la contrativa de la contrativa de la contrativa de la contrativa de la con http://saf02.neuquen.gov.ar:7777/SafiproProduccion/faces/app/login/inicioLogin.jspx

URL alternativa and  $\overline{a}$  alternativa 2: http://10.1.33.45:7777/SafiproProduccion/faces/app/login/inicioLogin.jspx

#### **1.4. SOLICITUD DE USUARIO**

Una vez que logramos acceder al Sistema, necesitamos, para conectarnos, un Usuario y su respectiva Contraseña.

El sistema identifica de manera personal a cada individuo que desee ingresar al mismo, validando y autenticando su ingreso y estableciendo un canal seguro de intercambio de información.

Cada persona que ingresa al sistema se lo define como un "operador" que podrá tener asignado uno o varios roles dentro del Sistema.

Los roles son las funciones, permisos, acciones, tareas, consultas, etc. que un operador tiene determinado para la utilización de un módulo especifico del sistema.

Cada operador deberá ingresar necesariamente un mail, lo que posibilita el cambio de contraseña si fuera el caso, asimismo si es un agente del estado, se ingresará la dependencia lo que posibilita identificar el lugar de provisión de los bienes o servicios solicitados.

Como obtenemos entonces un Usuario?

Se debe enviar un mail al siguiente correo electrónico: ygimenez@haciendanqn.gob.ar Con el siguiente asunto: Alta de Usuario para curso a distancia de Sa.Fi.Pro.

En el mensaje se debe agregar los siguientes datos:

#### **Nombre y Apellido**

**DNI**

**Correo Electrónico** (puede ser personal, se utiliza para administrar la cuenta del usuario, es donde se va a recibir la contraseña, etc)

#### **Ministerio y Servicio Administrativo**

**Dependencia**

#### **Domicilio de la dependencia**

**Rol que va a ejercer en el Sistema** (Requirente, Jefe de Compras, Dirección de Administración)

*CURSO: Safipro – Compras y Contrataciones – Requirentes – UNIDAD N°1*

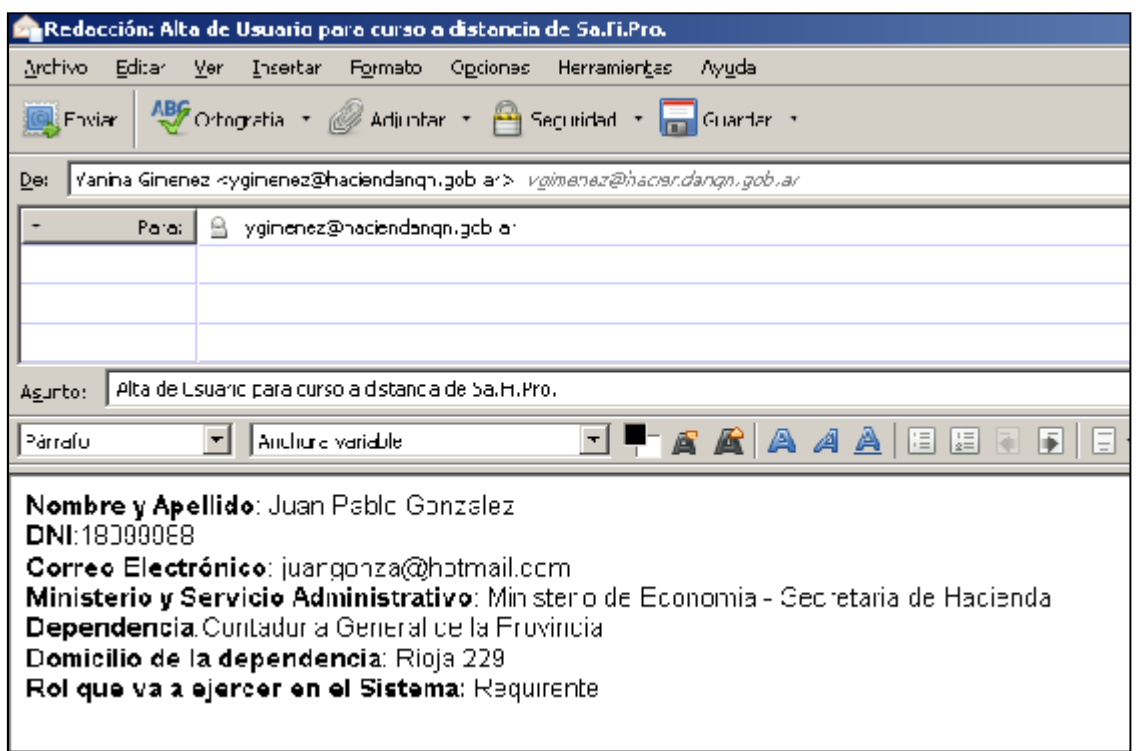

Y una vez que se crea el Usuario, el Sistema envía automáticamente un mail, a la dirección que envió el usuario, informando usuario y contraseña como se muestra en la siguiente imagen.

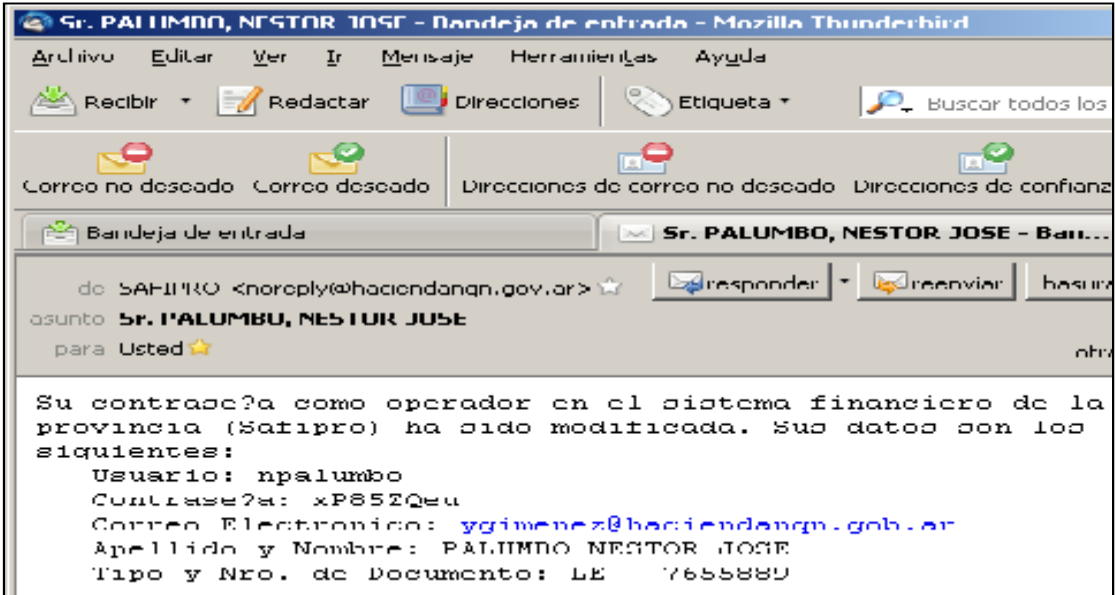

#### **1.5. CAMBIO DE CONTRASEÑA**

Una vez que tengamos nuestro usuario vamos a poder ingresar al Sistema, pero la primera vez que lo hacemos nos va a pedir que cambiemos la contraseña que nos da automáticamente el sistema. Veamos paso a paso como sucede esto.

1- Abrimos el navegador y copiamos el link con la URL del Sa.Fi.Pro y presionamos el link que dice *Conectarse.*

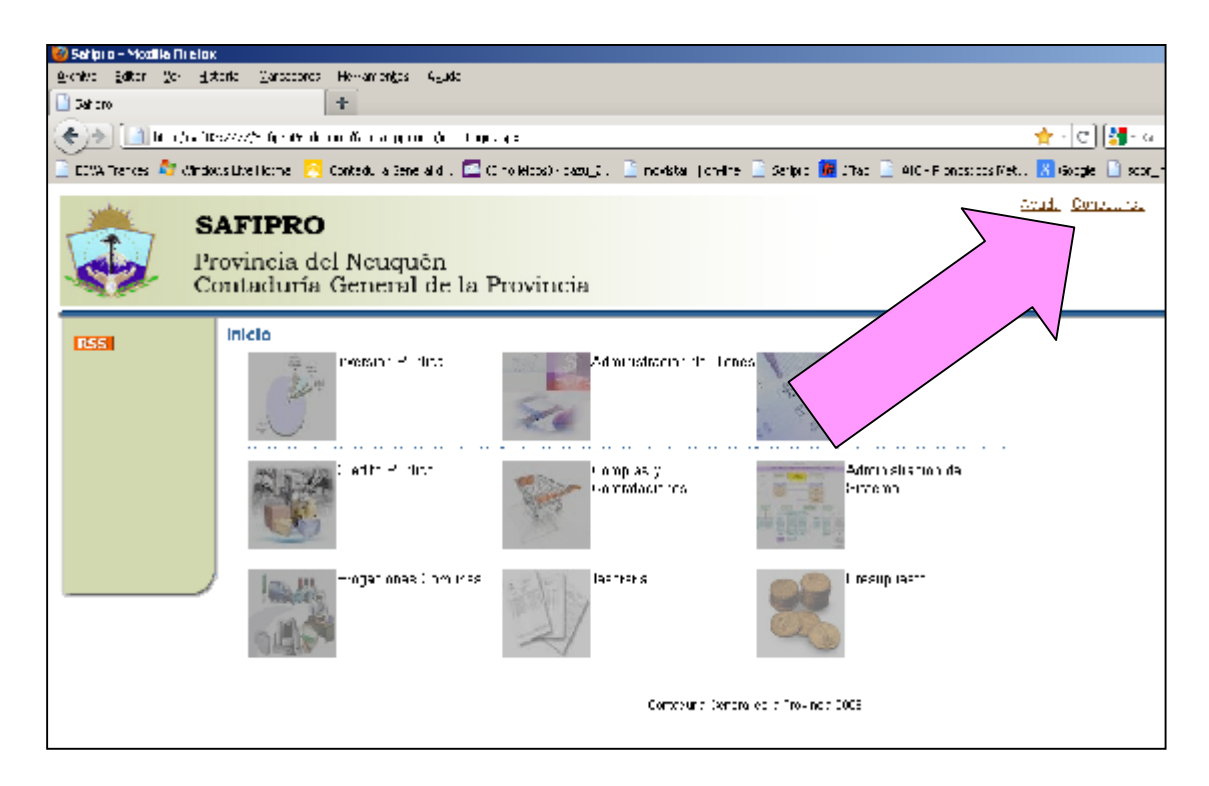

Y colocamos nuestro Usuario y Contraseña:

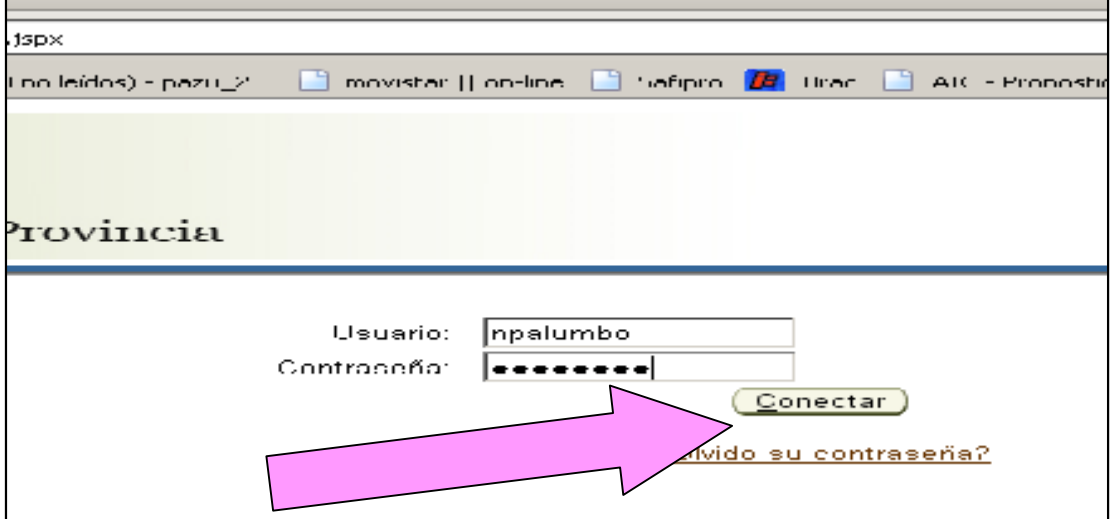

Al presionar *conectar*, nos va a aparecer una nueva pantalla que nos va a pedir que cambiemos la contraseña por una que sea más de nuestro agrado y recordando que debe tener ciertos requisitos de seguridad a saber: *Recuerde que la contraseña debe tener como mínimo 8 caracteres, de los cuales 2 deben ser dígitos.*

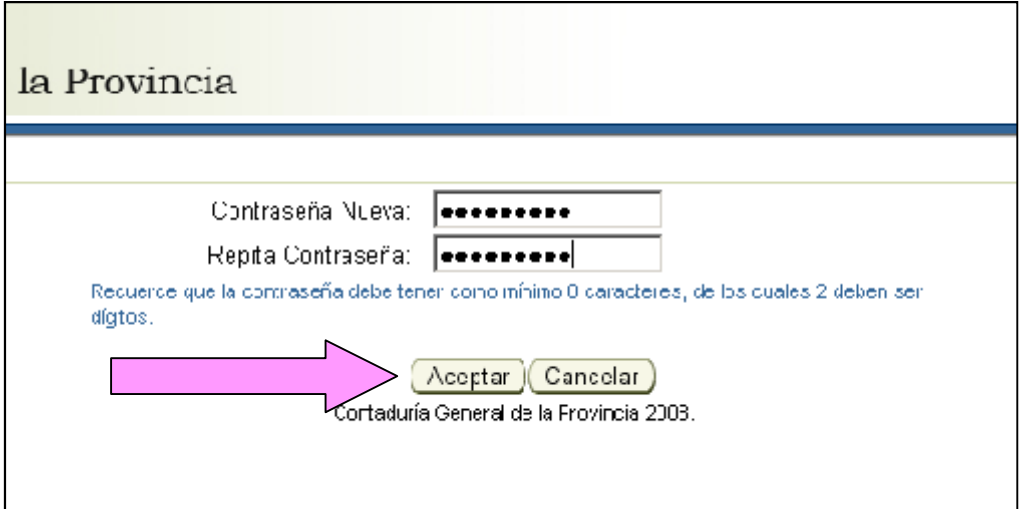

Una vez que le damos *Aceptar*, esa va a ser nuestra nueva contraseña y que vamos a poder utilizar o cambiar todas las veces que queramos desde el link *Perfil.*

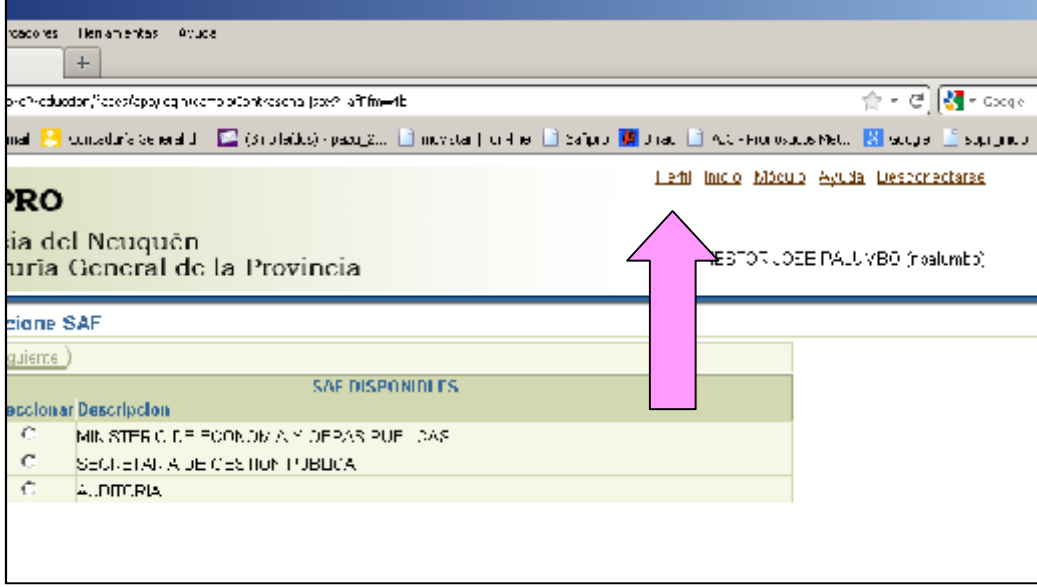

#### **1.6. MODULOS QUE COMPONEN EL SISTEMA**

De a poco vamos adentrándonos en el Sistema. Ahora debemos seleccionar nuestro Servicio Administrativo, que, para el Curso de Requirente va a ser el Servicio de Auditoria. Cabe recordar que vamos a trabajar y a utilizar el Sistema real, el mismo Sistema con el que realizan los procedimientos de compras la mayoría de los empleados de la Provincia por lo que su utilización debe ser con mucha responsabilidad y esmero.

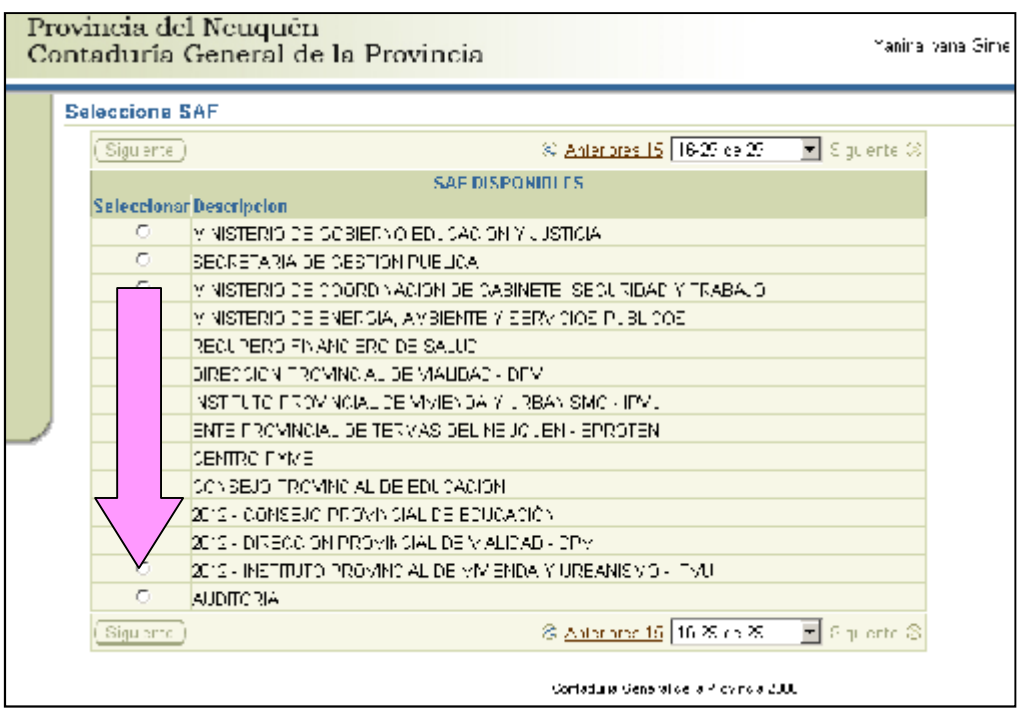

Una vez que seleccionamos Auditoria, aparecen todos los Módulos del Sa.Fi.Pro, muchos de los cuales ya están en desarrollo. Les hago una breve descripción de cada uno de los Módulos que contiene el Sistema.

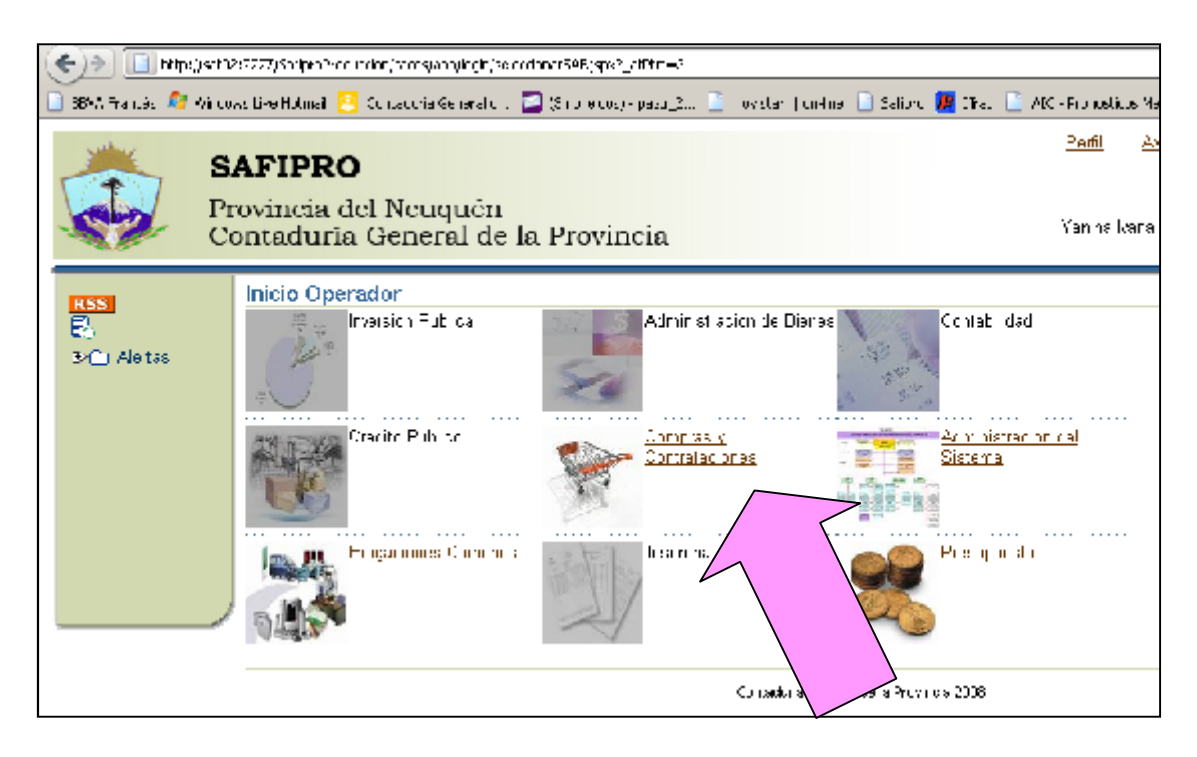

#### **1.6.1. INVERSIONES PÚBLICAS:**

Tiene como propósito integrar las tareas de diagnóstico, análisis, diseño, presupuestación, ejecución y control de las acciones llevadas a cabo desde el Estado y contenidas un esquema de planeamiento de políticas públicas donde confluyen todos los proyectos de Inversión Pública, o bien que sean privados con financiamiento público.

Este sistema sirve de base para la formulación del presupuesto (anual y plurianual) en lo referente a obra pública.

Estará fuertemente vinculado con el sistema de Crédito Público por cuanto en general estos proyectos se financian con créditos a largo plazo. También interactuará con dicho sistema a fin una evaluación general del proyecto.

#### **1.6.2. ADMINISTRACIÓN DE BIENES**

Se redefinirá el sistema actual con la interacción con el registro contable presupuestario. Estará fuertemente vinculado con el sistema de compras desde donde se realizará la operación de Alta.

Para las otras operaciones (bajas, modificaciones, transferencias, anulación de movimiento, cambios de jurisdicciones, cargos y descargos, revalúo técnico) se ingresarán por este módulo de Gestión.

Asimismo se contemplarán transacciones de Amortización y bajas automáticas por el transcurso del tiempo para cada especie de bien.

Se incluirá en este módulo, un registro de stock de bienes sin uso, el que podrá ser consultado para satisfacer necesidades de probables usuarios de los bienes sin uso en otras organizaciones.

#### **1.6.3. SISTEMA CONTABLE:**

Se compondrá de los siguientes subsistemas:

Sistema de Contabilidad General: En cada uno de los momentos previamente definidos, cada sistema indicado precedentemente, generará un asiento en la contabilidad, previendo además transacciones de ajuste.

Se contempla también un cambio en el ingreso de la información en las pantallas, de modo tal de evitar en lo posible la digitación de cuentas contables y partidas presupuestarias en su máxima desagregación, a fin de evitar que el operador defina un asiento contable. El sistema con datos mínimos generará un asiento lo más automatizado posible y en la mayoría de los casos éste será registrado desde alguno de los sistemas administrativos antes descriptos.

Tendrá como particularidad, que el plan de cuentas será parametrizado y definirá la mayoría de las transacciones que opera, redefiniéndose la estructura del plan de cuentas contable existente.

A modo indicativo, se aclara que habrá una contabilidad general y una contabilidad del presupuesto, en forma simultánea pero en cuentas separadas de las partidas.

Sistema de Consolidación Contable de Entes Provinciales: Es un módulo nuevo, que permite consolidar la información contable, tanto del sistema contable provincial del punto anterior, como la de los distintos entes que conforman el Sector Público (Descentralizados que no consolidan, entes estatales, sociedades, ISSN etc). La carga de datos será a través de internet en una página al efecto, o bien otro medio de archivo.

Sistema de Consolidación Contable de Entes Municipales: Similar al anterior, que consolida la información de los Municipios.

Sistema de Consolidación de Cuentas Provinciales: permitirá consolidad las cuentas de los sistemas descriptos en los puntos anteriores.

#### **1.6.4. CRÉDITO PÚBLICO:**

Se trata del actual subsistema de Deuda Pública, con más facilidades de proyección de los cuadros de amortización, y un módulo de gestión de Crédito Público (para los procesos previos a la contratación de un préstamo, con proyección según las variables ingresadas, y distintos niveles en el proceso de gestión).

También contemplará la deuda Pública en la que el Estado es garante de terceros en el crédito (deuda pública indirecta).

Este sistema tendrá como objetivo:

Permitir, sobre la base de políticas públicas sectoriales, establecer y elaborar metodologías y criterios de decisión a utilizar en la formulación de programas y proyectos de inversión pública.

Brindar información a efectos de coordinar las acciones para el planeamiento y la gestión de inversiones públicas, y controlar el cumplimiento de las pautas metodológicas establecidas para la formulación y evaluación de los programas y proyectos que realicen los distintos servicios administrativos.

Contar con datos para elaborar anualmente el Plan Provincial de Inversiones Públicas.

Obtener información para intervenir en la determinación de y búsqueda de fuentes de financiamiento para los proyectos incluidos en el Plan de Inversiones Públicas.

Cruzar datos para organizar y mantener actualizado el inventario de proyectos de inversión pública financiados por Crédito Público

Controlar la evaluación ex post de proyectos en relación al financiamiento.

#### **1.6.5. SISTEMA ADMINISTRATIVO DE EROGACIONES COMUNES:**

Sistema de Viáticos: Este sistema administrativo, consiste en la posibilidad de liquidar los viáticos que correspondan a agentes en comisión, según las distintas escalas y diferentes modalidades que existen en el ámbito de la Administración Pública (Poder Ejecutivo, Legislativo y Judicial), viáticos al exterior, y cualquier otra que se prevea.

La idea preliminar es que exista para cada SAF, un ABM (alta, baja y modificación) de cada agente que realice comisiones de servicio con derecho a percepción de viáticos, (controlado con el sistema de Recursos Humanos), como así también aquellas personas ajenas a la Administración que por las condiciones de contratación, tengan la posibilidad de percibir este tipo de asignación. Simultáneamente con el alta, se cargarán datos relacionados a la partida presupuestaria y categoría programática, ítem, centro de costo, cuenta bancaria habitual de pago, y otros datos útiles, que imputará la erogación, controlando también las rendiciones faltantes (llevará una

cuenta corriente por persona), con la posibilidad de imprimir el saldo sin rendir en un detalle a enviar y comunicar al agente.

Las solicitudes de viáticos se efectuarán por el sistema e imprimirá el formulario respectivo con una numeración correlativa.

Cuando la solicitud sea aprobada, generará la Orden de Pago y registro contable de la operación de anticipo de fondos, y el recibo de pago, previo la realización de los controles contable que correspondan (saldos presupuestarios y saldo en banco).

La Rendición del viático se efectuará en este sistema, y una vez aprobado, generará la transacción contable de rendición de fondos.

De igual modo existirá una liquidación de anticipo para gastos y su rendición.

Sistema de Administración de Servicios Públicos: Este sistema permitirá la administración, control y contabilización de todas las facturas que corresponda a servicios de Agua, Gas, Electricidad, Teléfono, otras comunicaciones, etc.

Habrá un registro de medidores, Nº de teléfonos, Nº de Usuario, con detalle del proveedor, domicilio, ente responsable, agente responsable, ítem paralelo, partida presupuestaria a que se afecta la erogación, cuenta pasiva de la Orden de Pago, etc. Para generarse una operación nueva, solo se marcará sobre el detalle de medidores, debiendo ingresarse sólo los datos nuevos (consumos).

En este punto, se evaluará la posibilidad de ingresar los datos con un sistema de lectura de código de barras, si la factura así lo previera.

Permitirá la segregación de consumos que correspondan solicitarse un reintegro por ser operaciones particulares a cargo del responsable, generando la documentación correspondiente.

Se llevará un cuenta corriente por cada uno de estos ítem, pudiendo registrarse los cambios de numeración que no van a afectar la historia del mismo por cuanto se tendrá un número identificatorio único.

Esto permitirá contar con una historia de cada servicio y medidor, pudiendo consultarse la suerte de cada uno de los períodos facturados, aún si hubiera cambiado su numeración. Asimismo, generará la Orden de Pago tanto para uno, varios o todos los servicios por concepto.

Sistema de Administración de Pasajes: Cuando el otorgamiento de pasajes se efectúe mediante la emisión de Orden de Pasajes, ésta se emitirá por el sistema. Habrá un registro de empresas prestadoras de los servicios de transporte con la posibilidad de contar con los itinerarios correspondientes y los valores por tramos habituales.

Estas Ordenes de Pasajes incluirán aquellos que se emitan por cualquier concepto, inclusive los subsidios, para lo cual este sistema se vinculará con el de Administración de Subsidios que se describe más adelante.

La idea preliminar es que exista para cada SAF, un registro de cada agente que utiliza pasajes (será controlado con el sistema de Recursos Humanos), como así también aquellos que no son agentes pero que por las condiciones de designación o contratación, tengan derecho a su uso. Simultáneamente con el alta, se cargarán datos relacionados a la partida presupuestaria y categoría programática, ítem, centro de costo, cuenta Pasiva de la Orden de Pago y otros datos útiles, que imputará la erogación. Una vez cargada la factura, se emitirá la Orden de Pago y su registro contable.

Sistema de Administración de Alquileres (de autos, inmuebles u otros): Este sistema permitirá la administración, control y contabilización de todos los períodos que corresponda abonar por dichos conceptos.

Habrá un registro de medidores, Nº de patente, Nomenclatura catastral, con detalle proveedor, domicilio, ente responsable, agente u organismo responsable, ítem paralelo, partida presupuestaria a que se afecta la erogación, cuenta pasiva de la Orden de Pago, etc. Para generarse una operación, solo se marcará sobre el detalle conceptos, debiendo ingresarse sólo los datos nuevos del periodo que corresponda.

Permitirá la incorporación de datos referidos al contrato (fechas de vigencia, importes del contrato, condiciones (vencido o adelantado) etc.

Se llevará un cuenta corriente por cada uno de estos alquileres y generará la Orden de Pago tanto para uno, varios o todos los contratos vigentes y su registro contable.

Sistema de Administración de Honorarios (servicios personales): Este sistema permitirá la administración, control y contabilización de todos los períodos que corresponda abonar por dichos conceptos.

Habrá un registro del personal contratado y otros contratos similares, con detalle del domicilio, proveedor, ente responsable, agente u organismo responsable del contrato, ítem paralelo, partida presupuestaria a que se afecta la erogación, cuenta pasiva de la Orden de Pago, etc. Para generarse una transacción solo se marcará sobre el detalle conceptos, debiendo ingresarse sólo los datos nuevos del período que corresponda.

Permitirá la incorporación de datos referidos al contrato (fechas de vigencia, importes del contrato, condiciones (vencido o adelantado) etc.

Se llevará una cuenta corriente por cada uno de estos alquileres y generará la Orden de Pago tanto para uno, varios, o todos los contratos vigentes, efectuado además su registro contable.

Sistema de Gestión de Préstamos Otorgados: Se prevé un sistema de administración de préstamos otorgados en función de los movimientos que registre la partida presupuestaria de préstamos con interacción con el registro contable presupuestario (muy similar a Gestión de Bienes).

Se llevarán registros por línea de préstamos pero no en detalle por beneficiarios (el detalle de los movimientos de cada beneficiario será responsabilidad del quien lo otorgue y su recupero).

Los préstamos en particular, se contemplarán en detalle, aquellos beneficiarios que se correspondan con municipios, comisiones de fomento, entes gubernamentales y sociedades del estado, en los que se establecerán las condiciones (plazos, cuotas, tasa de interés, vencimientos), y en la percepción de la amortización vinculará el recurso obtenido con el movimiento contable.

Asimismo, se llevarán los respectivos cuadros de amortización

Sistema de Subsidios: Se contempla contar con un registro de los subsidios otorgados con datos sobre tipo de subsidio y beneficiarios, importes, fechas de otorgamiento, rendiciones si las hubiere.

Del mismo modo se tratarán cuando se trate de subsidios en especie (sólo para aquellos casos en particular que se quieran controlar, p.ej. pasajes).

Para los subsidios que cuenten con registros propios (ley 2128, a la desocupación, bolsones de víveres, programas de apoyo etc.), el presente sistema no se llevará datos de beneficiarios, porque cada uno en particular ya cuenta con esos datos.

En todos los casos, existirá un registro de tipos de subsidios y será alimentado por el sistema contable al efectuarse la Orden de Pago.

Sistema de Liquidación de Intereses: Fundamentalmente apuntado a la liquidación de intereses de obra, permitirá también la liquidación de otros intereses según los datos que se prevean.

Cuando se prevea la liquidación de intereses de obra, el sistema recuperará los datos del sistema contable, (Orden de Pago, expediente, contratista, importe del certificado, fecha de vencimiento y fecha de pago), y en función de la mora, calculará los intereses a la tasa estipulada, generando una planilla a ser ratificada por el SAF respectivo. De ser así generará la Orden de Pago y su registro contable en función de los datos presupuestarios y cuentas Pasivas establecidas en este sistema, para el usuario que registra.

De igual modo operará cualquier otro interés que se calcule en función a los datos de la Orden de Pago (cancelada en mora) que se ingrese.

Los datos contables podrán ser modificados en la planilla de cálculo de interés en función a los datos reales de la operación. También contendrán las distintas fórmulas de cálculo y las tasas usuales, para que en caso de no estar predeterminadas, el usuario elija la fórmula de cálculo de los intereses a reconocer.

Sistema de Cuentas a Cobrar: este módulo aun faltante en el actual sistema, se prevé fundamentalmente la operación de ingreso global de los movimientos de cada sistema de recaudación en el sistema contable. Sólo se administrarán beneficiarios en particular, cuando se trate de Municipios y otros entes comunales, como así también las empresas y organismos del Estado Provincial.

Responsables de Fondos (Rendiciones): este módulo genera información a la contabilidad, sobre los importes anticipados y a rendir por los responsables. Se incluye la formulación de la rendición, en base a los registros contables. (similar al tratamiento de las rendiciones de Transferencia Global de fondos hoy existente), y los cambios de estado de dichas rendiciones. (rendida, observada, aprobada o en sumario). También permitirá la generación de rendiciones fuera de los términos normales, para el caso que se cambien las autoridades responsables de la Administración Financiera.

Sistema de Reclamos Administrativos y Juicios con Sentencia: Este sistema permitirá el seguimiento de los reclamos administrativos que presenten los proveedores y contratistas. A tal fin, los SAF cargarán los datos requeridos y en la medida que se reconozcan, permitirá el registro del mandado a pagar y luego será alimentado con el pago.

Del mismo modo se llevarán datos sobre todos los juicios con sentencia firme en los que el Estado Provincial resulte condenado. Cuando en sede administrativa se resuelva ordenar el pago, dicha Orden será emitida por este sistema y además contará con los datos del pago.

#### **1.6.6. TESORERIA:**

Es el sistema que contempla los ingresos y egresos de las diferentes cuentas del Tesoro. El detalle de las Órdenes de Pago, pagadas o impagas, su clasificación (que debería ser coincidente con el presupuesto por objeto) y listados con diferentes cortes, inclusive, la formulación de presupuestos de Caja.

Se incluye aquí, el módulo de operaciones especiales como son la Transferencia Global de Fondos y acreditación en Cuenta.

Se contempla un sistema de autorización informatizado de Órdenes de Pago según el Art. 59 del Reglamento de la Ley.

También se prevé un sistema de aprobación de Órdenes de Pago para los Órganos de Control que darán curso a las mismas según el Art. 80 de la Ley.

Retenciones Impositivas: se trata de todo tipo de retenciones por impuestos que afecten los pagos (Impuesto a las Ganancias, Ingresos Brutos, IVA, retenciones a la seguridad social etc.). Este módulo estará directamente vinculado con el contable, registrando los pagos al proveedor y a las respectivas cuentas de retenciones.

Embargos y Cesiones: Este sistema, satélite de apoyo e integrante del Sistema de Administración Financiera se desarrollará con el objetivo de contar con una aplicación que permita el ingreso de los embargos a créditos a cobrar por parte de proveedores y contratistas y a las cesiones de créditos que realicen proveedores y contratistas a favor de terceros.

También permitirá el registro de los embargos de personas que no sean proveedores (por si en el futuro lo fuera), y la cesión o embargo de importes indeterminados (porcentaje del crédito) o créditos futuros (inciertos).

Este sistema, registrará las altas, bajas, modificaciones y cancelaciones de los embargos y cesiones de créditos, y será válido y obligatorio únicamente para aquellos organismos y entes que registren contablemente en el Sistema

Tendrán acceso al mismo, todos los usuarios del Sistema Contable Provincial y aquellos que sean habilitados al efecto. En principio, cada organismo que haya sido notificado de un embargo o cesión, deberá ingresar un Alta, determinando de acuerdo al alcance del mismo, los involucrados que deben efectuar retenciones por tales conceptos. Si otro Servicio Administrativo o habilitado reciba la misma notificación, no deberá ingresarla si ya existe el alta.

Cuando se cumplimente el embargo o cesión, imprimirá la notificación al deudor cedente o al juez embargante.

Conciliaciones Bancarias: Este sistema otorga facilidad, rapidez y seguridad al momento de realizar las conciliaciones bancarias. Dada su flexibilidad, y pro-actividad permite suprimir tiempos muertos en las tareas administrativas, ya que acelera notablemente el trabajo de rutina de los usuarios. El hecho de poder procesar mayor información con más rapidez, genera que la conciliación se haga con mayor frecuencia, lo que permite tener mejor calidad y oportunidad de la información.

Para el funcionamiento del mismo, se prevé la captura automática del los Extractos Digitales provistos por las Entidades Financieras, para luego en forma automática o, a voluntad del usuario, en forma manual realizar la conciliación correspondiente. Para cualquiera de los dos casos se comparan los movimientos del Extracto Digital con los movimientos reflejados en el Sistema Contable.

El sistema cuenta con reportes impresos de las conciliaciones bancarias que se realizan.

#### **1.6.7. PRESUPUESTO:**

En éste Módulo se registra la elaboración del presupuesto, tanto anual como plurianual, con las modificaciones que a nivel de partidas presupuestarias (de gastos y recursos) se establezca en función de los nuevos clasificadores propiciados por la Nación y/ Foro de Presupuesto o los que determine el órgano de aplicación. Como en el Sistema actual, se contemplará la clasificación programática, la ubicación geográfica, la cuantificación física de la producción y también la planta de personal.

La ejecución del presupuesto, se efectuará en forma simultánea con los hechos y actos administrativos, y los registros contables, en los momentos indicados por la Ley de Administración Financiera. Se implementará un control de saldos ajustado tanto a las necesidades del servicio como la Dirección de Finanzas. Al respecto, se propone una redefinición en los controles de saldo que no impida el registro contable del gasto (en cuentas de resultado por concepto), ni su pago.

Se contemplará en la instancia de ejecución, la distribución geográfica del gasto en función de los parámetros que se establezcan.

Modificaciones al Presupuesto: Las modificaciones serán realizadas en un aplicativo que además contempla la norma legal a emitir.

Control entre recursos afectados y erogaciones afectadas.

Presupuesto en ejecución Física: Se contempla una aplicación que permita cargar la información periódica sobre la ejecución física de los programas, a efectos de determinar el nivel de alcance de las metas propuestas en la producción de bienes y servicios. Con estos datos y las explicaciones del caso, la Dirección Provincial de Finanzas podrá elaborar el informe anual que acompaña la Cuenta de Inversión.

#### **1.6.8. COMPRAS Y CONTRATACIONES DE BIENES Y SERVICIOS:**

Se trata de un sistema de gestión administrativa de compras, comienza con la administración de pedidos, todo el trámite administrativo de diferentes acciones que deben ejecutarse en función de la modalidad de contratación que corresponda (licitación pública, privada, concurso o contratación directa), con la emisión de los documentos administrativos (pedido, aviso publicitario, normativa legal, actas de apertura y preadjudicación, notas aclaratorias, norma legal de adjudicación y orden de compra). También generará notas intimatorias por incumplimiento y liquidación de multas.

Con los distintos momentos presupuestarios, generará el asiento contable y presupuestario que corresponda.

Se encuentra vinculado con el Sistema de Proveedores e Identificación de Bienes y servicios.

*CURSO: Safipro – Compras y Contrataciones – Requirentes – UNIDAD N°1*